# **TS-7300 Demonstration Kit**

## **What is the TS-7300 Demonstration Kit?**

Using the TS-7300 demonstration kit along with 20-sim and 20-sim 4C is the easiest way to run your models in real time. It helps you to discover the capabilities of the ARM9 based TS-7300 and how you can use this board to control real systems in real time. The kit is plug & play, connect the board to your PC and you are ready to go!

# **Extras**

Next to a TS-7300 board, the following components are supplied:

- **20-sim 4C ready SD Card:** The demonstration kit is equipped with an pre-installed RT-OS so no configuration is needed.
- A (potentiometer) is supplied to ! **Sensor:** demonstrate the analog to digital input of the Ts-7300 board.
- **Actuator:** An actuator (external LED) is supplied to demonstrate the PWM output of the TS-7300 board.
- **Power-supply:** A standard power supply is included.
- **Cross-cable:** A cross cable for communication with a PC is included.
- **Models:** Various models are supplied to test the sensor and actuator as well as models that combine the sensor and actuator, control the brightness with the potentiometer.
- **Manual:** A manual is supplied, describing the installation and experiments. !

### **Manual**

The Demonstration Kit manual describes the following experiments

- **Installing & Testing:** How to install the software and test if the Demonstration Kit is working properly.
- **Measurement:** The Demonstration Kit is equipped with a potentiometer. Various examples show how to use this sensor for measurements.
- **Actuation:** Learn how to change the brightness of the external LED.
- **Control:** Learn how to operate the LED using the potentiometer.

# **Requirements**

- AWindows PC with Ethernet connection. !
- 20-sim 4.0 Professional or higher. !
- 20-sim 4C 1.1 or higher. !

# **Contact**

For more information, please contact:

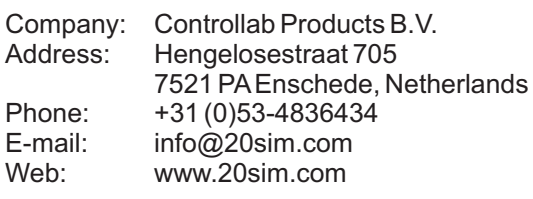

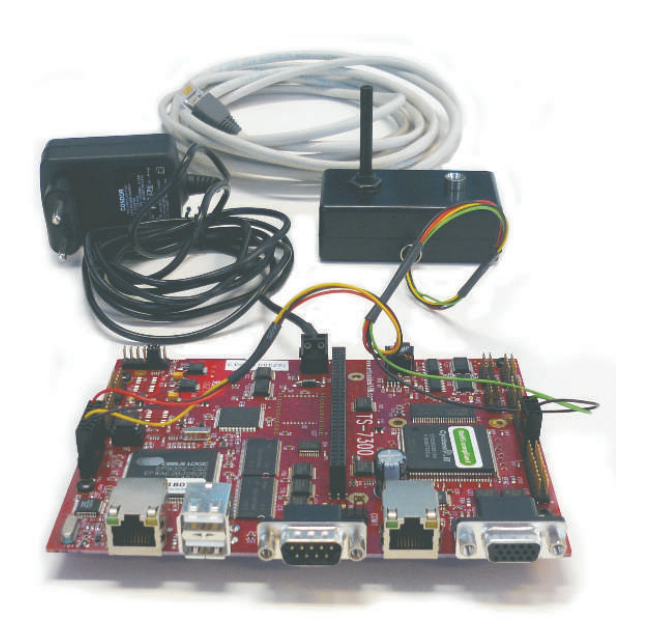

*The TS-7300 Demonstration Kit.*

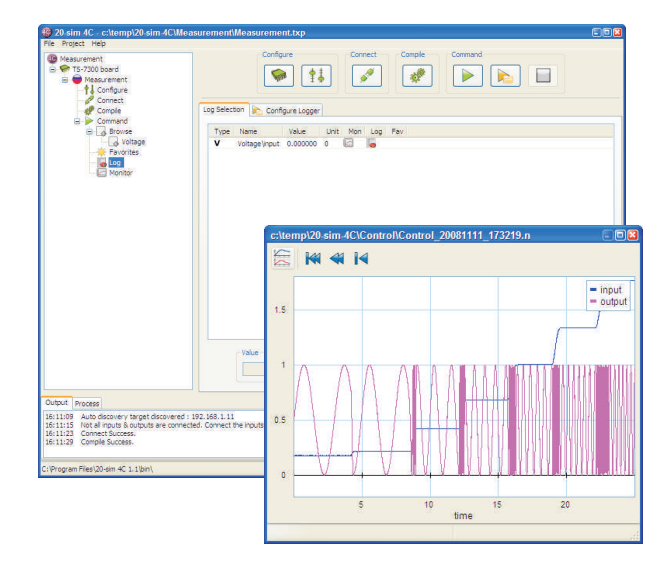

*Use 20-sim and 20-sim 4C to run experiments on the board, measure the response and analyze the results*

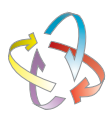